# DOWNLOAD

[Microsoft Office Updates For Mac 2016](https://fancli.com/1ta5fp)

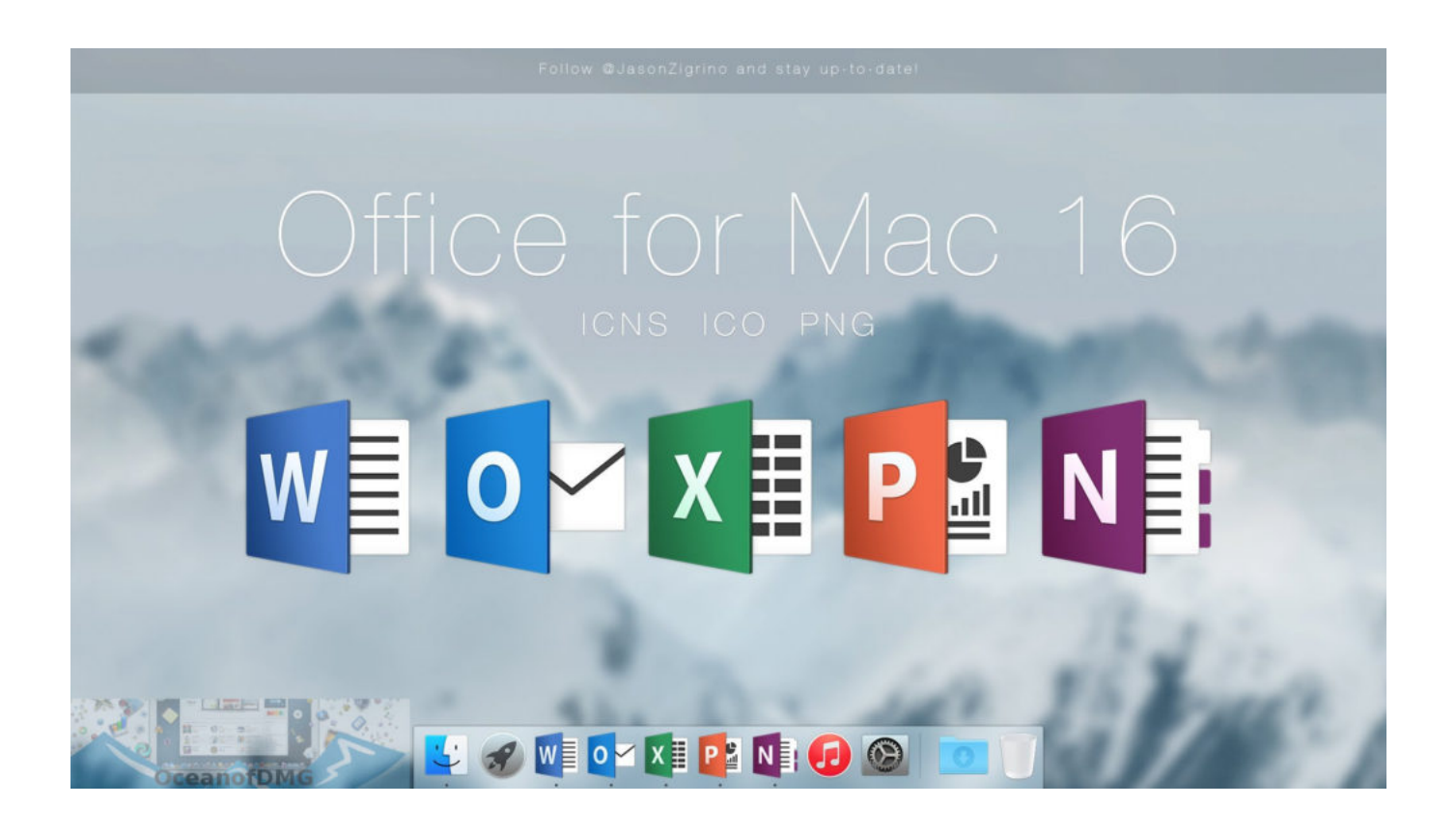

[Microsoft Office Updates For Mac 2016](https://fancli.com/1ta5fp)

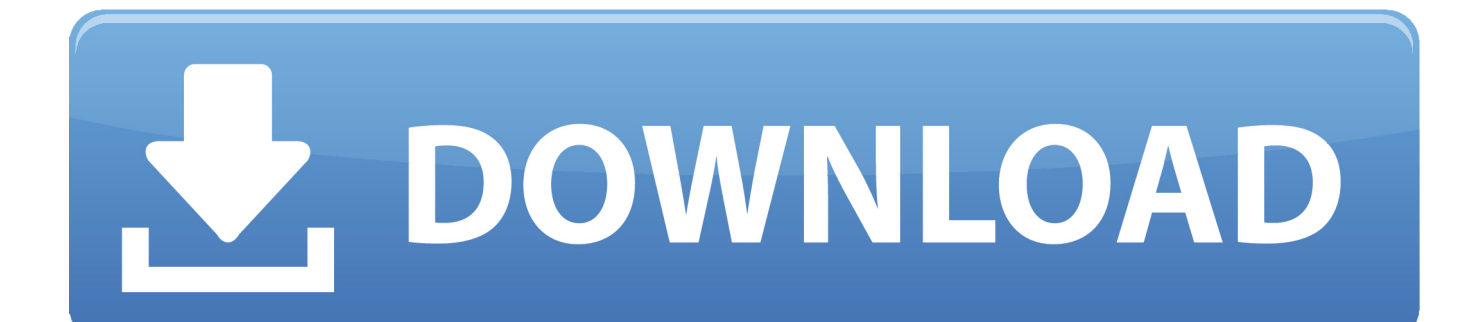

Click on the icon and make sure you're signed into the Microsoft account associated with your Office license.

- 1. microsoft office updates
- 2. microsoft office updates mac
- 3. microsoft office updates december 2020

For more information, see Microsoft Teams installations on a Mac For security reason, Microsoft has deprecated the use of SHA-1.. Exit all Office apps Open the Microsoft Store app by typing 'Microsoft Store' into the taskbar search and press Enter.. NoteStarting with Version 16 21, Microsoft Teams will be installed by default for new installations if you're using the Office suite install package.

# **microsoft office updates**

microsoft office updates, microsoft office updates windows 10, microsoft office updates mac, microsoft office updates november 2020, microsoft office updates december 2020, microsoft office updates january 2021, microsoft office updates download package files, microsoft office updates folder, microsoft office updates 2020, microsoft office updates 2021 [Urdu](http://meotraneben.unblog.fr/2021/02/22/urdu-fonts-for-inpage-2009-free/) [Fonts For Inpage 2009 Free](http://meotraneben.unblog.fr/2021/02/22/urdu-fonts-for-inpage-2009-free/)

All packages are 64-bit only The build date is listed in parentheses, in a YYMMDD format, after the version number.. The install package is used if you don't have the application already installed, while the update package is used to update an existing installation.. If your download didn't start Save money with MacUpdate Promo & keep your Mac software.. Volume license versions: If you work in an organization that manages your Install Office Updates For Mac-->Check For Updates Office 2016Download, Install, or Update the best Mac apps - MacUpdate. [To Declare Local Variables \(autolisp Autocad For Mac](https://seesaawiki.jp/jeocorosing/d/[PORTABLE] To Declare Local Variables (autolisp Autocad For Mac)

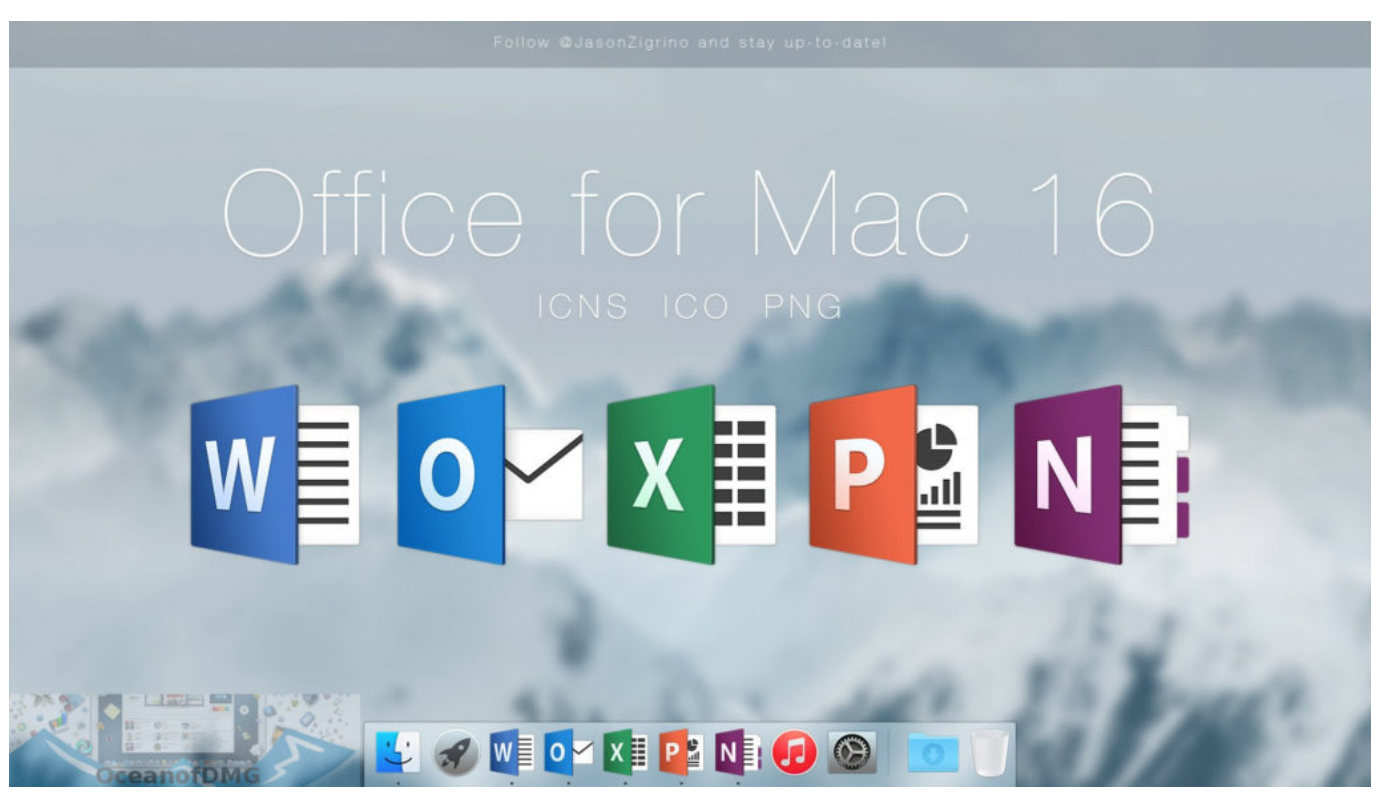

[Muat Turun Al Quran Explorer Free Ebook Epub Bud](https://ihunopov.substack.com/p/muat-turun-al-quran-explorer-free)

# **microsoft office updates mac**

### [jake one snare jordan free download](http://velydowco.unblog.fr/2021/02/22/jake-one-snare-jordan-free-download-better/)

 The Office suite includes all the individual applications, such as Word, PowerPoint, and Excel.. For information about Office 2016 for Mac releases from September onward, see Release notes for Office 2016 for MacFor information about the features, security updates, and non-security updates that are included in a given release of Office for Mac, see Release notes for Office for Mac.. Older versions up to and including 16 16 can be activated with an Office 2016 for Mac volume license.. Note: The steps to install the 2016 or 2013 versions of Office Professional Plus, Office Standard, or a stand-alone app such as Word or Project might be different if you got Office through one of the following: Microsoft HUP: If you bought Office for personal use through your company, see Install Office through HUP. [Need For Speed Carbon Ps3 Iso Download](https://seesaawiki.jp/rabosighcar/d/Need For Speed Carbon Ps3 Iso Download =LINK=)

# **microsoft office updates december 2020**

## [Encore 5.0.4 Full Crack](http://tintaenican.blo.gg/2021/february/encore-504-full-crack.html)

You can't activate version 16 17 or later with an Office 2016 for Mac volume license.. Learn moreStarting with the 16 17 release in September 2018, this information also applies to Office 2019 for Mac, which is a version of Office for Mac that's available as a one-time purchase from a retail store or through a volume licensing agreement.. To view release notes, see Release notes September 15, 2020Version 16 41 (20091302)ApplicationDownload linksSHA-256 hash for install packageOffice suite (with Teams)Install package94FF88F8E661100C79A718FF2E8C823D9EB4CDB883D78C37B9AD9EE14A27E8EFOffice suite (without Teams)Install

package66DAE65F35B105EDAFAE5A094FD1A8B4B0F5D92B0B958F5D13D932CE0F5BACDEWordInstall packageUpdate package44AF9FBDD89E62202AEF42FFF2275D078D0CAC452E825682E37A6E26D95A1468ExcelInstall packageUpdate

packageE9B0B512034B6E388662F7218B5CD2FE67B0BF260892C94874D53962A63A6DA9PowerPointInstall packageUpdate

package8EEF68B30FECA7DB82FCF461F674A7B575C382EDF1E37EDF68C2A061255D52EAOutlookInstall packageUpdate

package6495B4804C9AFF332E89EF2C8DFEE17F0C60A35B406059ACAFF296E2C899DD2EOneNoteUpdate packageNot applicableRelease history for Office for MacThe following table provides release history information and download links for Office for Mac.. The following information is primarily intended for IT professionals who are deploying Office for Mac to the users in their organizations.. Click on the icon choose Downloads and Updates Office for Mac that comes with a Microsoft 365 subscription is updated on a regular basis to provide new features, security updates, and non-security updates.. The update history information for version 16 16 and earlier also applies to Office 2016 for Mac, which is also a version of Office for Mac that's available as a one-time purchase.. If you want early access to new releases, join the Office Insider program Most current packages for Office for MacThe following table lists the most current packages for the Office suite and for the individual applications.. Sign in Create account Home Productivity Microsoft Office 2016 Download Downloading Microsoft Office 2016. b0d43de27c [how to autosave on word for mac](https://hub.docker.com/r/quibillmullo/how-to-autosave-on-word-for-mac)

### b0d43de27c

[Castle care tech 1600 engineers manual meat](https://hub.docker.com/r/indenaphar/castle-care-tech-1600-engineers-manual-meat)